# **Section.GetBorder(Border.Location)**

# **Description**

Returns a [Border](https://wiki.softartisans.com/display/WW11/Border) object that represents the border of this section at the specified location. You can use the returned object to manipulate the borders for this section. Valid locations: Top, Left, Bottom, Right

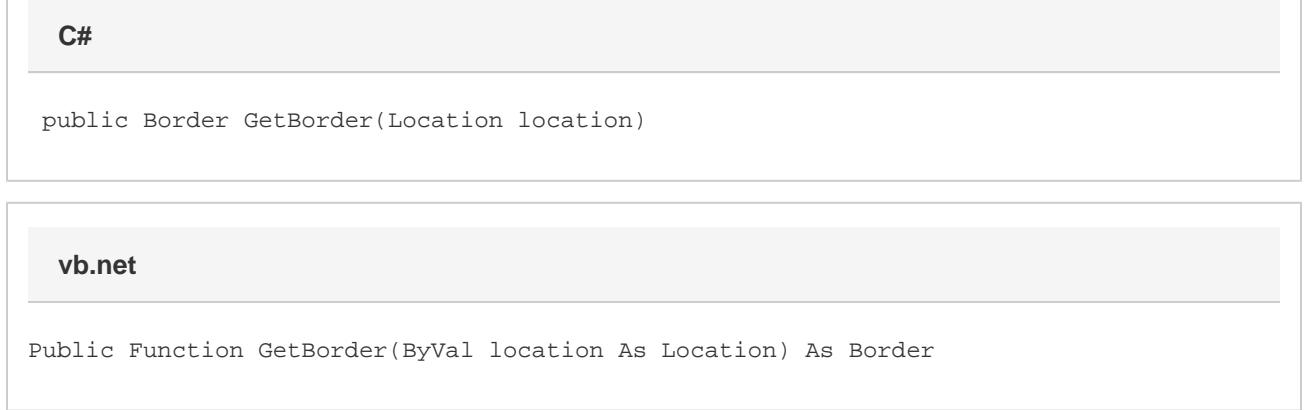

## **Parameters**

**location**

#### **Returns**

A Border object that represents the border of this section at the specified location.

## **Remarks**

MS Word equivalent: Format menu > Borders and shading... > Borders tab

## **Examples**

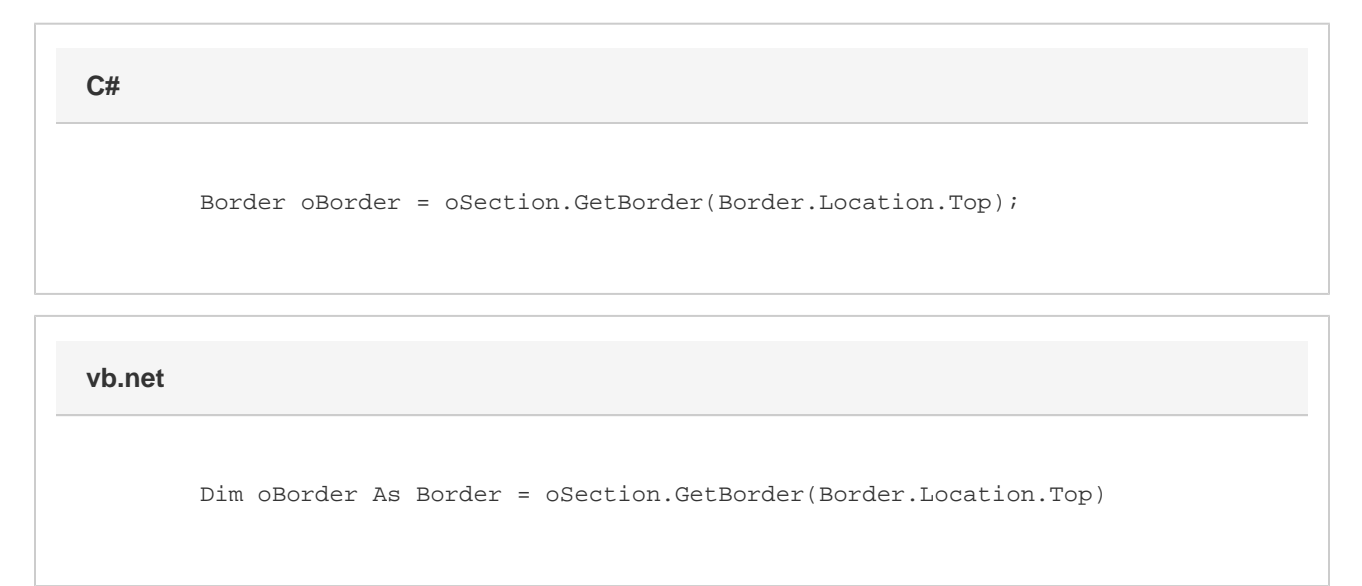